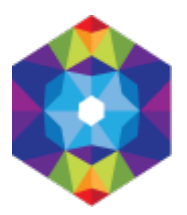

## **[Dodaj obiekt gastronomiczny Online](https://kujawsko-pomorskie.travel/de/content/dodaj-obiekt-gastronomiczny-online) [1]**

Gespeichert von admin am So, 2016-04-10 22:40

[FORMULARZ\_ADD2]